software

## SPACE BATTLE

*di Massimo Beltramo - Torino*

Questo mese è la volta di un gioco. La battaglia spaziale inviataci dal ns. lettore era leggermente più macchinosa del necessario, sicché abbiamo provveduto ad oliarla a dovere, limando opportunamente gli... ingranaggi: il gioco ha una sua veste grafica piuttosto interessante, che lo fa preferire ai molteplici altri della stessa risma. Ma veniamo al listato, come sempre realizzato tramite una VIC printer e opportunamente modificato per ricalcare l'originale.

La presentazione grafica risiede nelle linee dalla 150 alla 170 inclusa: lo scopo è simulare lo schermo d'una astronave, che viene poi completato con un mirino a croce (linee 210-211).

Da notare in linea 169 il comando POKE 16418,0 che sfrutta anche le due linee di schermo usualmente destinate all'editing dell'ultima riga di programma. Intanto l'OVNI (oggetto volante non identificato) è stato scelto: infatti la linea 125 contiene un GOTO 1000, che è una simulazione dello statement ON' condiz.' GOTO. Avremmo certamente potuto porre l'ON ... GOTO direttamente nella linea 125, ma avremmo cosÌ sconvolto l'ordine iniziale del programma che, lo ricordiamo, è stato realizzato da un lettore e non da noi.

Dunque la linea 1000 rimanda alla linea 1100 + 50\*INT(RND\*A): dalla 1100 alla 1950 massimo possono partire delle subroutine che definiscono l'OVNI tramite due funzioni di stringa, N\$ ed M\$. La nostra scelta, puramente indicativa, si è fermata ad un paio di mostriciattoli, e se vorrete aumentarne il numero dovrete anche modificare il valore di A, che per il nostro listato è 2. Un utile consiglio, per vivacizzare il gioco, sarebbe di affidarsi ad una subroutine di generazione casuale dell'OVNI in una matricetta di pixel.

Le linee dalla 240 alla 360 inclusa determinano il movimento dell'oggetto: noi lo inseguiamo sullo schermo con i comandi ortogonali 6 (alto), H (basso), T (sinistra) ed U (destra), mentre lui si allontana da noi tramite uno spostamento casuale affidato al valore della variabile CAS (linea 280). Segue una serie di controlli per correggere le coordinate del nemico qualora questo finisse fuori schermo. Facciamo notare una cosa, importante ai fini del gioco: voi inseguite l'alieno sullo schermo, *quindi se muovete il laser verso l'alto lui va verso il basso,* ed analogamente per gli spostamenti laterali. La linea 370 stampa il nemico, ed anche qui c'è un'osservazione, dato che l'istruzione AT accetta due parametri dei quali il primo è l'ordinata (dal lettore insolitamente indicata con X) e poi l'ascissa (indicata con V).

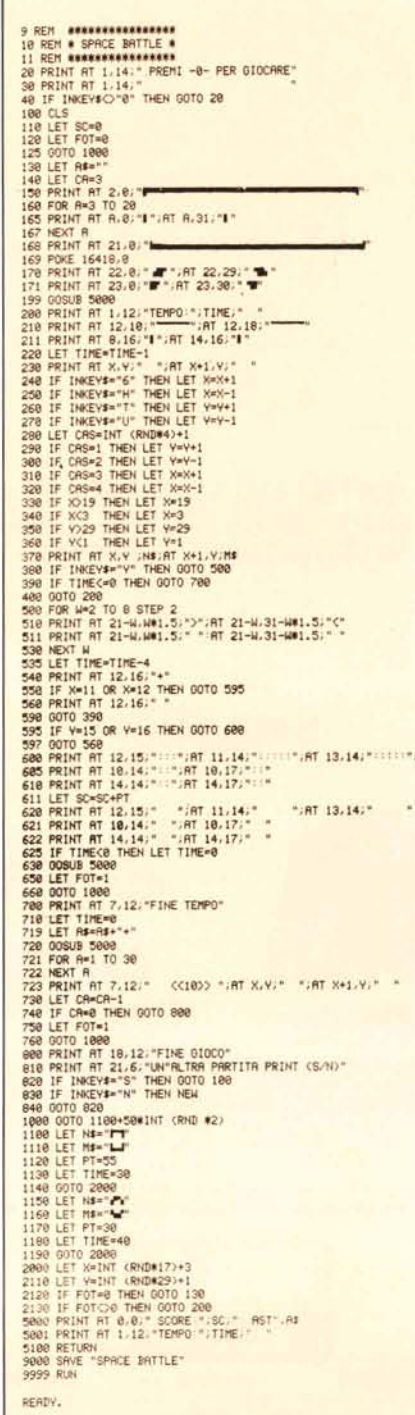

## *a cura di Leo Sorge*

Il controllo relativo all'eventuale sparo è nella riga successiva: la prima impressione, suffragata poi dall'esperienza, ci ha fatto sorgere alcune perplessità sull'allocazione del tasto di 'fuoco', che risulta un po' scomodo se localizzato sulla Y. Comunque una volta esploso il colpo le istruzioni contenute dalla 500 alla 540 visualizzano due siluri in rapido moto dai vertici bassi dello schermo verso il centro: in caso di OVNI colpito (il controllo è nelle linee 550 e 595) viene eliminato l'oggetto, e visualizzata un'esplosione.

Un ultimo punto oscuro potrebbe esser la variabile FOT, che compare in linea 120, 750,2120 e 2130: questa è di tipo logico, e verifica se si tratta del primo OVNI (forse meglio OVNO?), nel qual caso va ancora visualizzato lo schermo, altrimenti basta passare al gioco vero e proprio.

A proposito, questo consiste nel totalizzare più punti possibile abbattendo i nemici: per ogni nemico c'è un preciso punteggio da guadagnare, ed un tempo massimo (visualizzato dal programma) che si decrementa ogni secondo d'una unità e di cinque secondi per ogni siluro esploso. Ognuno ha a disposizione tre astronavi, e il programma mostra quelle abbattute con altrettante crocette. Come di consueto indichiamo il temporaneo record della redazione, che è in verità bassino: appena 130 punti...

Chi desiderasse avere il lancio automatico del programma, ovvero che questo vada da solo in RUN una volta terminata la lettura da nastro, può inserire le linee

9000 SAVE "SPACE BATTLE"

'9999 RUN

Terminiamo con alcune note relative al listato in senso stretto. La sua realizzazione, che come più volte specificato avviene con la VIC printer, è stata stavolta leggermente più laboriosa, dato il diverso formato dell'editor di schermo dello ZX-81 e del VIC. Precisiamo allora che in linea 150 e in linea 168 la lunghezza totale della linea disegnata è di 32 caratteri, e che in tutti quei casi in cui più linee consecutive contengono istruzioni di PRINT lo ZX-81 ne consente la scrittura in un'unica linea di programma, ottenendo anche una maggior velocità d'esecuzione.

## *Elenco variabili usate*

- SC punteggio (score)
- FOT leggi testo
- A\$ visualizza le proprie astronavi abbattute
- CA contiene il numero di proprie navi attive
- CAS modifica le coordinate dell'ONVI TIME tempo
- PT punti totalizzati

.La nuova famiglia di stampanti MT400 ha come caratteristiche principali, oltre alla massima aflidabilità, l'elevata velocità di esercizio e la forte risoluzione. I vari modelli della serie (MT420, MT440) sono stati realizzati in diverse versioni, con velocità di stampa che vanno dai 200 caratteri per secondo fino agli 800 (equivalenti circa a 350 linee per minuto),

montano testina da 9 aghi ed hanno, come versione base, la stampa di 132 colonne. Possibilitá grafiche. Alcune versioni di questi modelli sono predisposti per la stampa con caratteri OCR A, OCR B oppure BAR CODE, come pure sono disponibili versioni con stampa ad alta risoluzione, con stampa a quattro colori e con stampa di particolari set di caratteri da definire.

Come per tutte le altre unità prodotte dalla MANNESMANN T ALLY, anche quelle appartenenti a questa nuova famiglia, data l'altissima aflidabilità e la disponibilità di numerose interfacce, la rendono particolarmente indicate per tutte le applicazioni in cui sia richiesto un alto livello di prestazioni associato ad un basso livello di rumore.

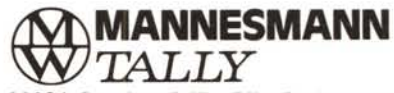

20094 Corsico (MI) - Via Cadamosto,3 Tel. (02) *440754112/3/4 -* Telex 311371 00137 Roma - Via I. Del Lungo, 42 Tel. (06) 8278458 10099S. Mauro (TO) - Via Casale, 308 Tel. (011) 8225171 40050 Monteveglio (BO) - Via Einstein, 5 Tel. (051) 965208

## La nuova serie di stampanti **con "Cambio di velocità" Serie MT400**